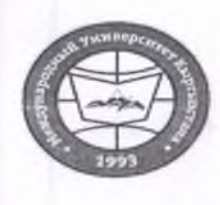

"Утверждено"

Проректор по учебно-админ. работе НОУ УНИК "МУК"

Карабалаева С.Б. "Of " cluserbl  $20 - 3$  r.

«Кыргызстан Эл Аралык Университети» ОИӨК КЭББМ Сапатты башкаруу тутуму "Окуу сабактарынын жүгүртмөсү"

НОУ УНПК «Международный университет Кыргызстана» Система менеджмента качества Расписание учебных занятий

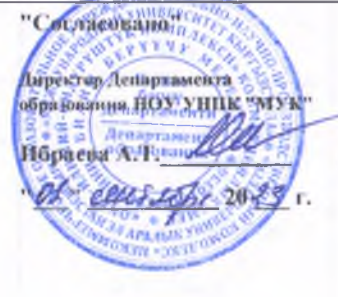

## Расписание занятий 1 полугодия магистрантов УНПК "МУК" 1 курса на 2023-2024 учебный год

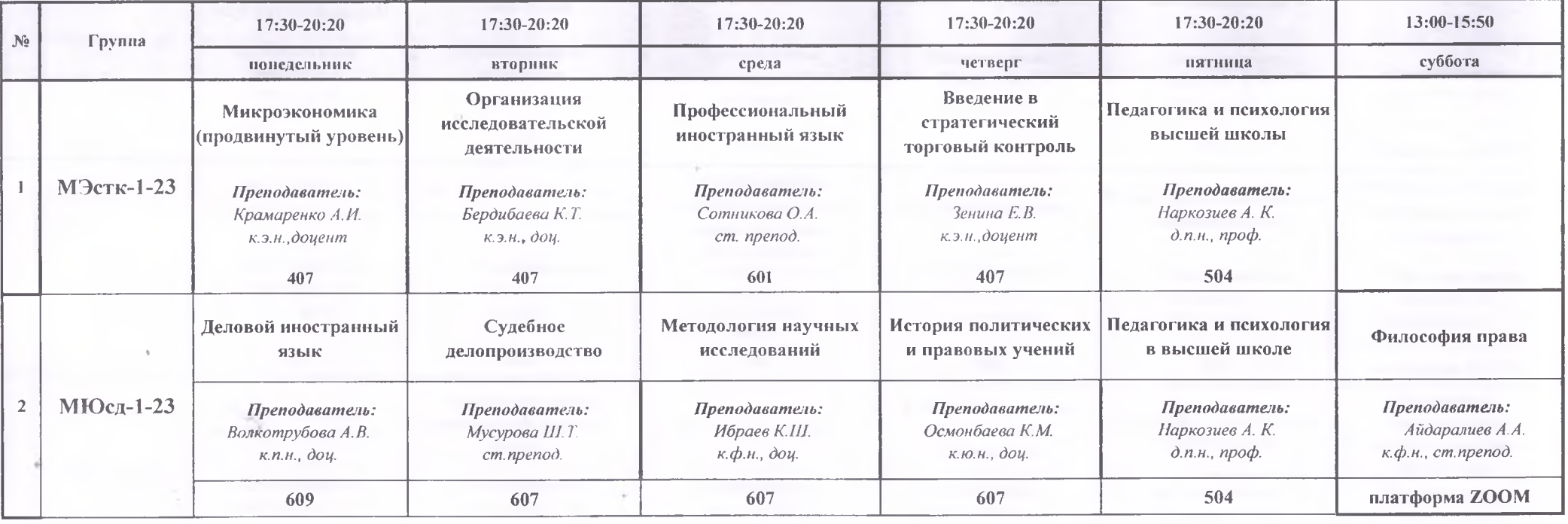

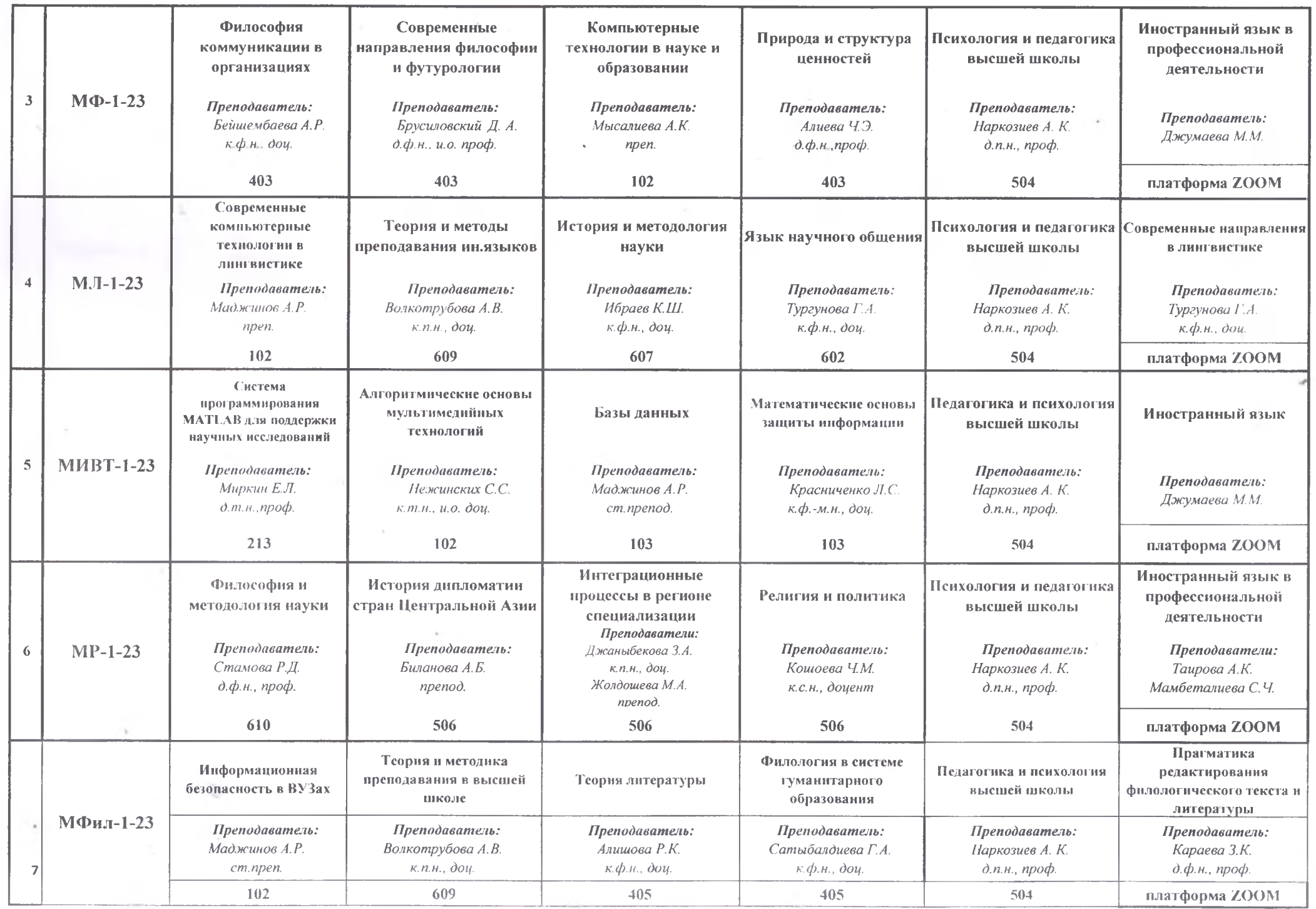

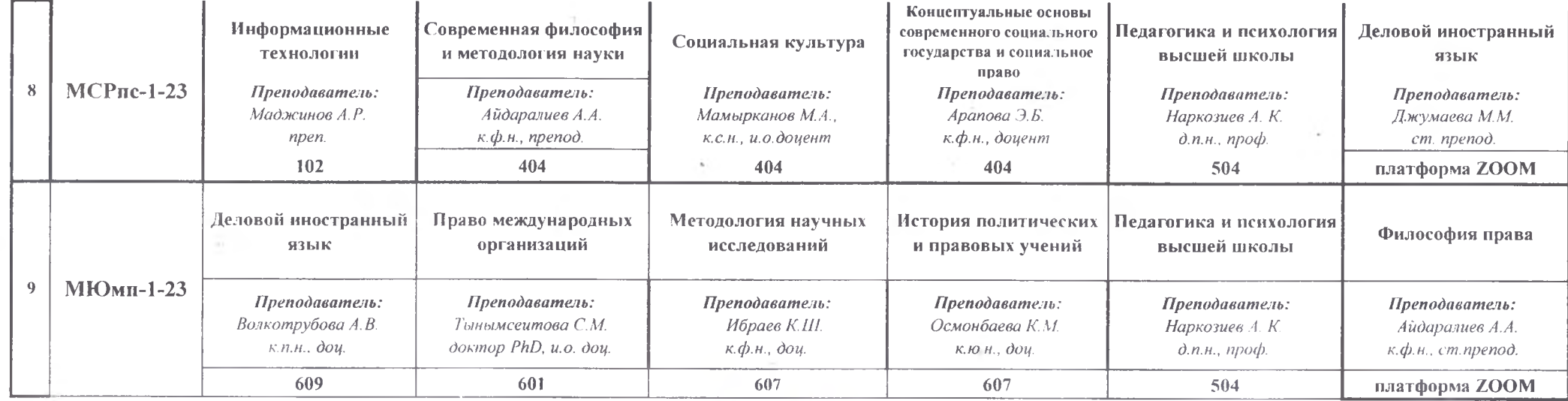

 $A$ екан Магистатуры (Heeld

Волкотрубова А.В.